## Metadaten bearbeiten

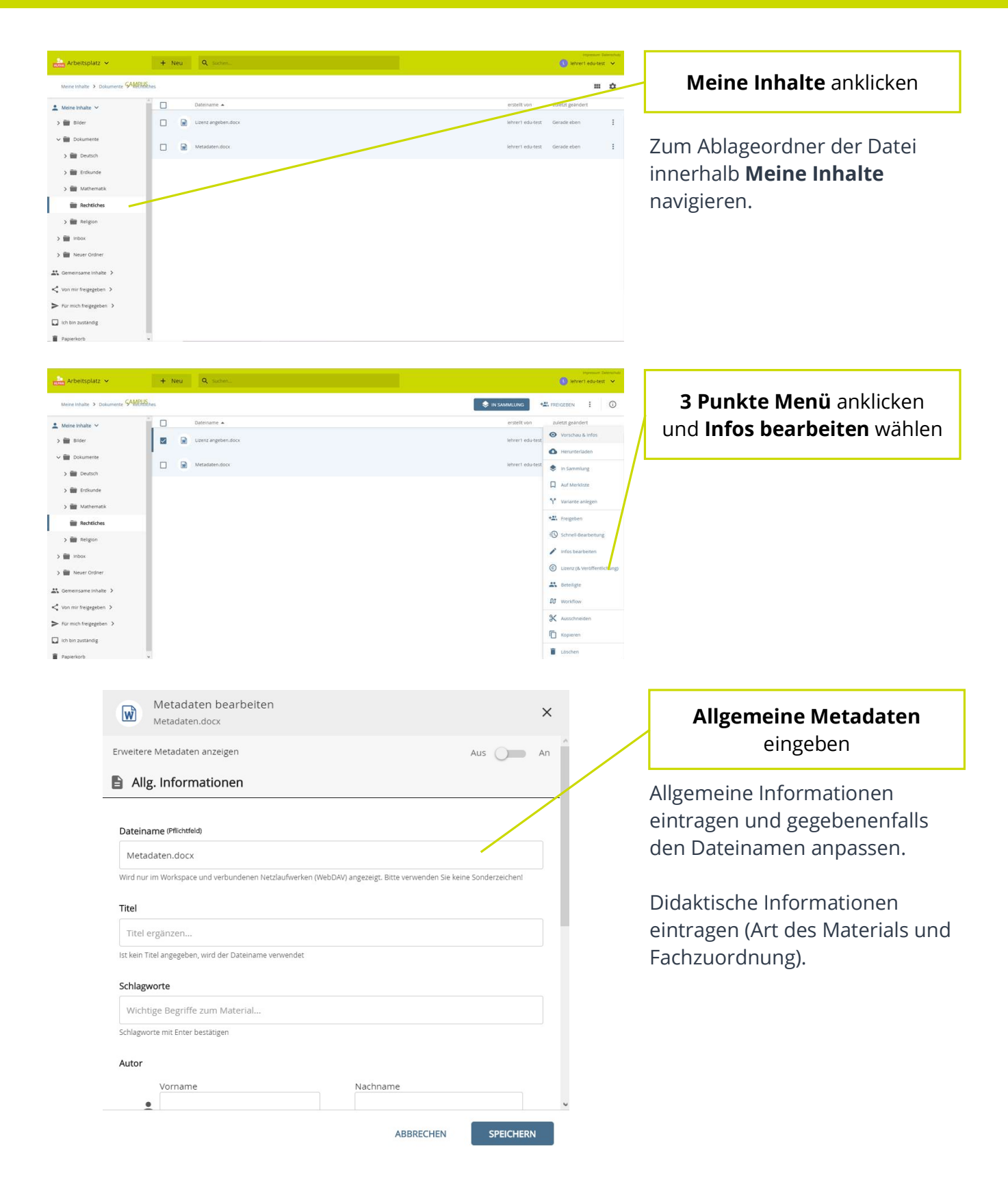

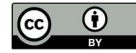

## Schulcampus RLP

## Metadaten bearbeiten

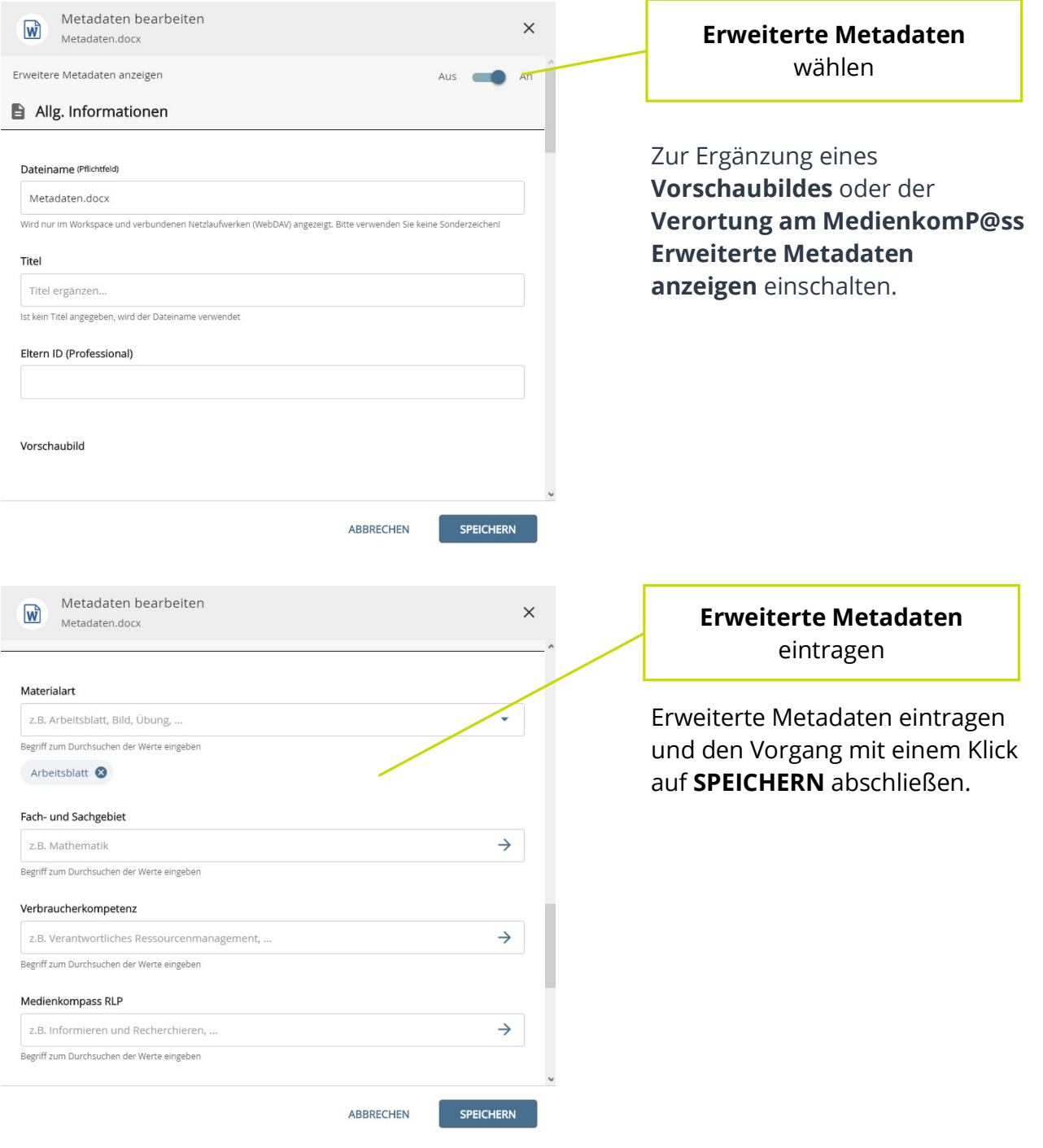

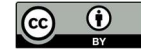